# **como apostar no pixbet copa do mundo**

- 1. como apostar no pixbet copa do mundo
- 2. como apostar no pixbet copa do mundo :slots de graça
- 3. como apostar no pixbet copa do mundo :casa na praia do cassino

### **como apostar no pixbet copa do mundo**

#### Resumo:

**como apostar no pixbet copa do mundo : Descubra o potencial de vitória em tileservicos.com.br! Registre-se hoje e reivindique um bônus especial para acelerar sua sorte!** 

#### contente:

nte. 1. No aparelho Android de navegue até 'Apps' > "Configurações" SSegurança; e ite 'Fontem desconhecida as° para concordar em como apostar no pixbet copa do mundo ativado essa configuração! Isso itirá à instalaçãode aplicativos De terceiro com ou BPKS autônomo também dispositivo roid help.gamesalad : testando [treinar roleta gratis](https://www.dimen.com.br/treinar-roleta-gratis-2024-07-17-id-47808.pdf)

### **como apostar no pixbet copa do mundo**

Para instalar um arquivo APK em como apostar no pixbet copa do mundo um dispositivo Android, é necessário realizar as seguintes etapas:

1. No dispositivo Android, acesse 'Apps' > 'Configurações' > 'Segurança' e ative a opção 'Origens desconhecidas'. Em seguida, toque em como apostar no pixbet copa do mundo 'OK' para confirmar essa configuração.

Isso permitirá a instalação de aplicativos de terceiros e APKs autônomos.

Em seguida, é possível instalar o aplicativo do Pixbet baixando o arquivo APK. Basta clicar no link a seguir:

• [Como instalar APK em como apostar no pixbet copa do mundo dispositivo Android](/br-betano-com-casino-2024-07-17-id-14682.html)

Em seguida, verifique se o aplicativo do Pixbet está disponível na loja de aplicativos do seu dispositivo Android:

1. No dispositivo Android, abra o aplicativo Google Play Store e navegue até 'Top charts' na parte superior da tela.

É possível ver 'Top Free Apps' como uma opção e também pesquisar aplicativos específicos para verificar se estão disponíveis gratuitamente.

• [Como encontrar aplicativos gratuitos para iOS e Android](/aposta-ganhou-2024-07-17-id-4359.html)

## **como apostar no pixbet copa do mundo :slots de graça**

**como apostar no pixbet copa do mundo**

Pixbet é uma renomada casa de apostas online que oferece uma ampla variedade de esportes e cassino em como apostar no pixbet copa do mundo um site e aplicativo compatível com dispositivos móveis.

Com o Pixbet, você pode se inscrever e aproveitar uma variedade de benefícios, tais como bônus exclusivos e saque rápido por PIX em como apostar no pixbet copa do mundo minutos.

#### **Apostas Esportivas no Pixbet**

No Pixbet, você encontra uma ampla gama de esportes para apostar, mais particularmente na galeria de futebol. A casa de apostas oferece uma impressionante tabela de probabilidades em como apostar no pixbet copa do mundo diversos jogos, o que significa que você pode fazer apostas online informadas.

No momento, uma oferta especial está em como apostar no pixbet copa do mundo andamento e permite que os novos usuários ganhem R\$ 12,00 por cada palpite certo em como apostar no pixbet copa do mundo um jogo à como apostar no pixbet copa do mundo escolha.

Tal como acontece com outras promoções no Pixbet, deve-se cumprir um rollover mínimo com apostas combinadas, incluindo um mínimo de três seleções, todas com odds de 1,60 ou mais.

#### **Como Obter seu Bônus?**

Para reivindicar como apostar no pixbet copa do mundo oferta de R\$ 12,00, é preciso usar o código promocional correto durante o processo de inscrição.

Uma vez verificado seu e-mail para confirmação, você tem permissão para fazer seu primeiro depósito para começar a apostar imediatamente.

#### **Como Sacar seus Ganhos no Pixbet**

Após cumprir todos os requisitos para concluir o rollover de apostas, você tem permissão para sacar seus ganhos por meio do método bancário mais popular no Brasil: o PIX.

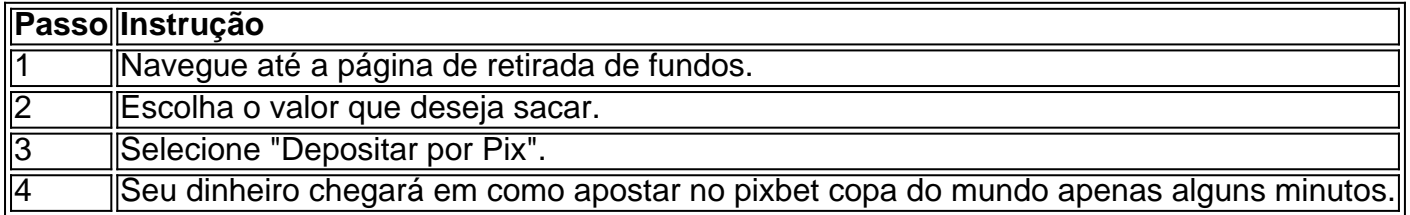

#### **A Vantagem do PIX na Pixbet**

O uso do Pix offerce vantagens únicas, sendo uma delas os pagamentos gártis sem taxas de servico extras.

Além disso, é possível ativar como apostar no pixbet copa do mundo conta em como apostar no pixbet copa do mundo Pix ao inscrever-se no site com um depósito mínimo inicial de R\$ 1.

#### **O Jogo Mais Fácil de Ganhar no Pixbet**

Por último, é legítimo se perguntar, "Qual é o jogo mais fácil de gan na Pixbet?". A sorte é o fator principal em como apostar no pixbet copa do mundo todos os jogos de cassino.

No entanto, é mais fácil para alguns jogadores ganhar em como apostar no pixbet copa do mundo crash games devido à como apostar no pixbet copa do mundo natureza ráp

Hoje, estamos aqui para falar sobre o fenômeno que está em como apostar no pixbet copa do mundo alta no universo dos jogos de azar online no Brasil: o Aviator do Pixbet! No ano de 2024, este jogo, desenvolvido pela Spribe, cativou a atenção de muitos brasileiros e se tornou um dos jogos de cassino online mais jogados no país. Ele é uma verdadeira atração e já pagou vários prêmios aos seus jogadores. Mas como jogar e o que torna este jogo tão especial? Vamos descobrir!

Jogar Aviator no Pixbet é muito simples:

- 1. Acesse o site do Pixbet
- 2. Deposite (através do botão "DEPÓSITO")
- 3. Escolha o jogo "Aviator" na seção "Cassino"

# **como apostar no pixbet copa do mundo :casa na praia do cassino**

# **La campanha do Trabalhista se concentra como apostar no pixbet copa do mundo estabilidade**

A mensagem central da campanha do Partido Trabalhista nas últimas semanas tem sido uma: que, se vencer as eleições como apostar no pixbet copa do mundo 4 de julho, o partido será uma força de estabilidade após anos de turbulência política.

As propostas econômicas do Keir Starmer têm sido objetivo e cauteloso: nenhuma grande aumento no gasto público, nenhuma grande alta de impostos e um compromisso como apostar no pixbet copa do mundo manter as regras fiscais atuais sobre dívida.

Este é um plano explicado não apenas por pensamento econômico, mas também por estratégia política, como apostar no pixbet copa do mundo uma tentativa de escapar da reputação do partido de irresponsabilidade com as finanças do país.

No entanto, este é um plano encoberto de risco. Como a correspondente especial do Guardian, Heather Stewart, explica para Michael Safi, os eleitores não estão procurando apenas estabilidade, mas um governo para impulsionar a economia, investir e consertar os serviços públicos como apostar no pixbet copa do mundo ruínas.

Se o partido assumir o cargo como apostar no pixbet copa do mundo 5 de julho, já se enganou demais? E como pode conciliar um público com sede de mudança e um plano econômico que promete muito do mesmo?

Author: tileservicos.com.br Subject: como apostar no pixbet copa do mundo

Keywords: como apostar no pixbet copa do mundo

Update: 2024/7/17 14:19:19